## **Undergraduate admission for batch 2024-25 BACHELOR OF COMPUTER APPLICATION NEP) Third Provisional Selection List**

Last date for online admission is **22.07.2024 till 12:00 pm**. After the due date of admission, no one will be allowed to take admission. The seats will be allotted to others.

## **Online Admission documents verification Process link for provisionally selected candidates: Follow the following steps**

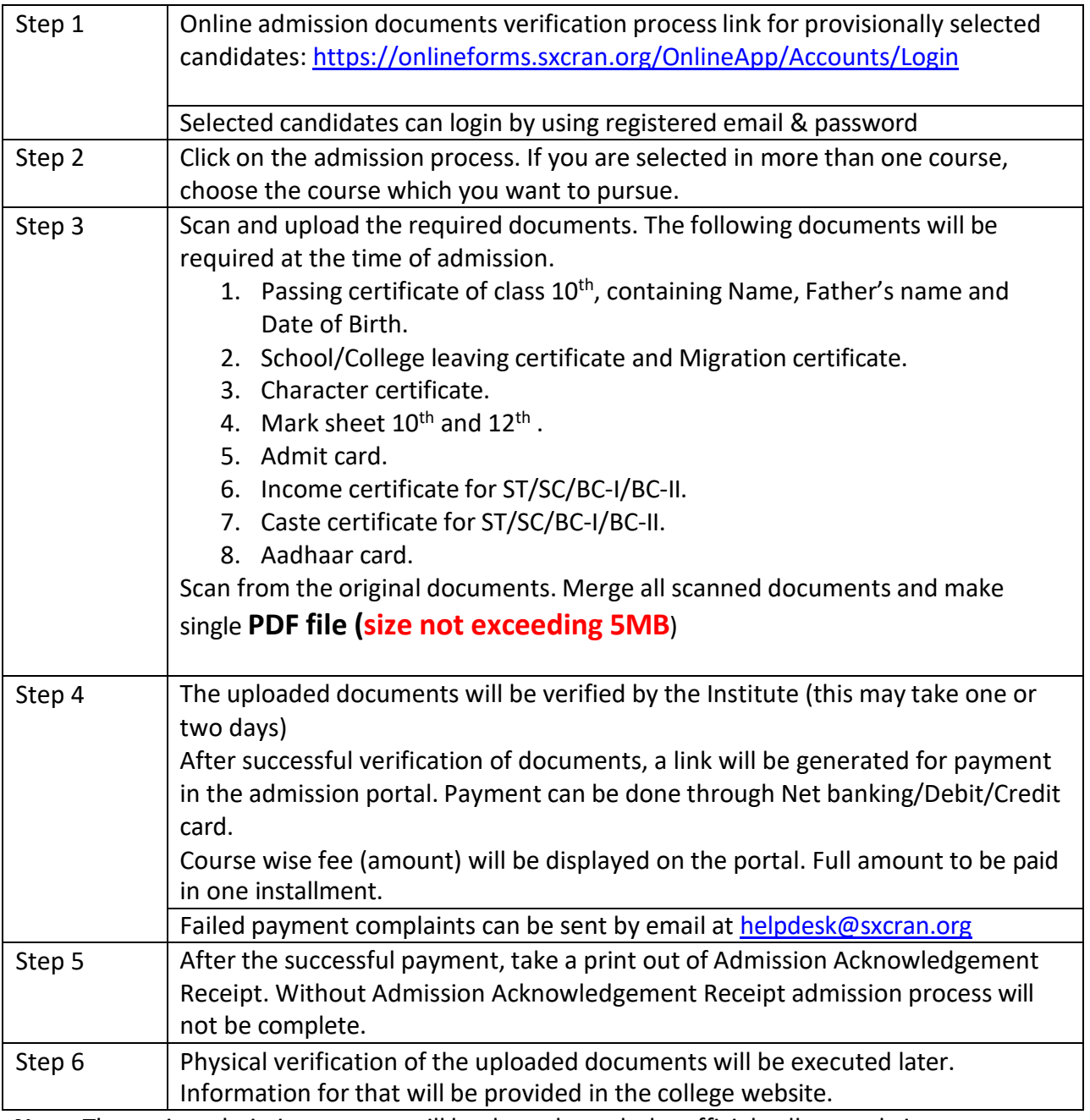

**Note**: The entire admission process will be done through the official college website.

*Beware of fraud and fake calls and emails regarding admission.*

Undergraduate admission for batch 2024-25

## **Bachelor of Computer Application (B.C.A)**

**Third Provisional Selection List** 

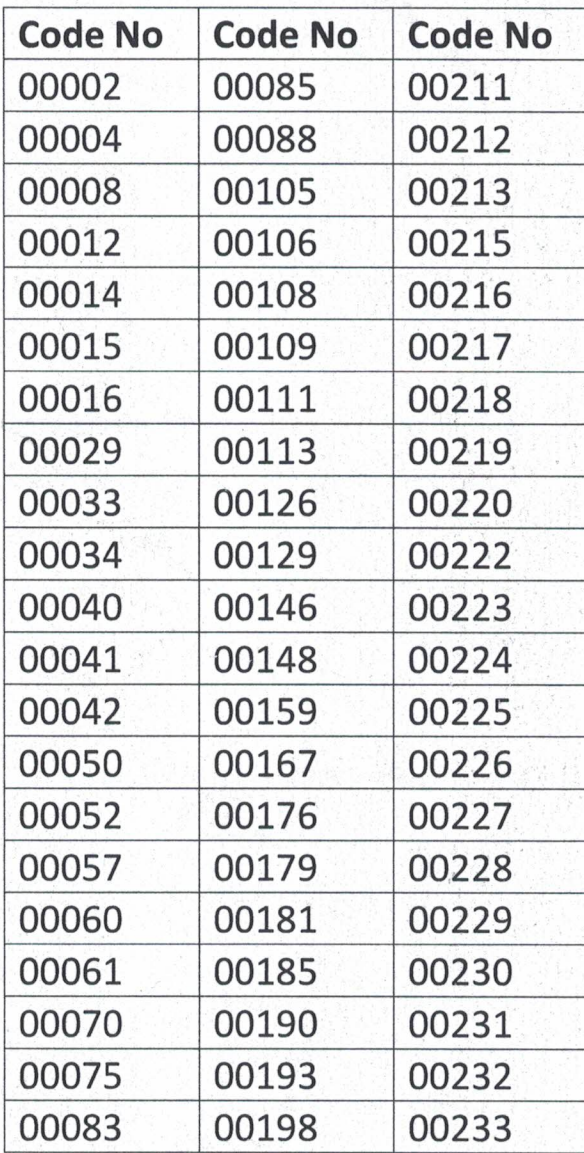

**Principal**<br>**PRINCIPAL ST. XAVIER'S COLLEGE<br>(AUTONOMOUS)<br>RANCHI**